## PSC NO: 1 ELECTRICITY STATEMENT TYPE: PPA COMPANY: VILLAGE OF FAIRPORT STATEMENT NO.: 22 INITIAL EFFECTIVE DATE: Sep 17, 2009

## PURCHASED POWER STATEMENT

DATE: Sep 1, 2009

## STATEMENT NO.: 22

Applicable to billings as explained in the Village's Concurrence Tariff and on Leaf No. 53 of the New York Municipal Power Agency's Generic Tariff.

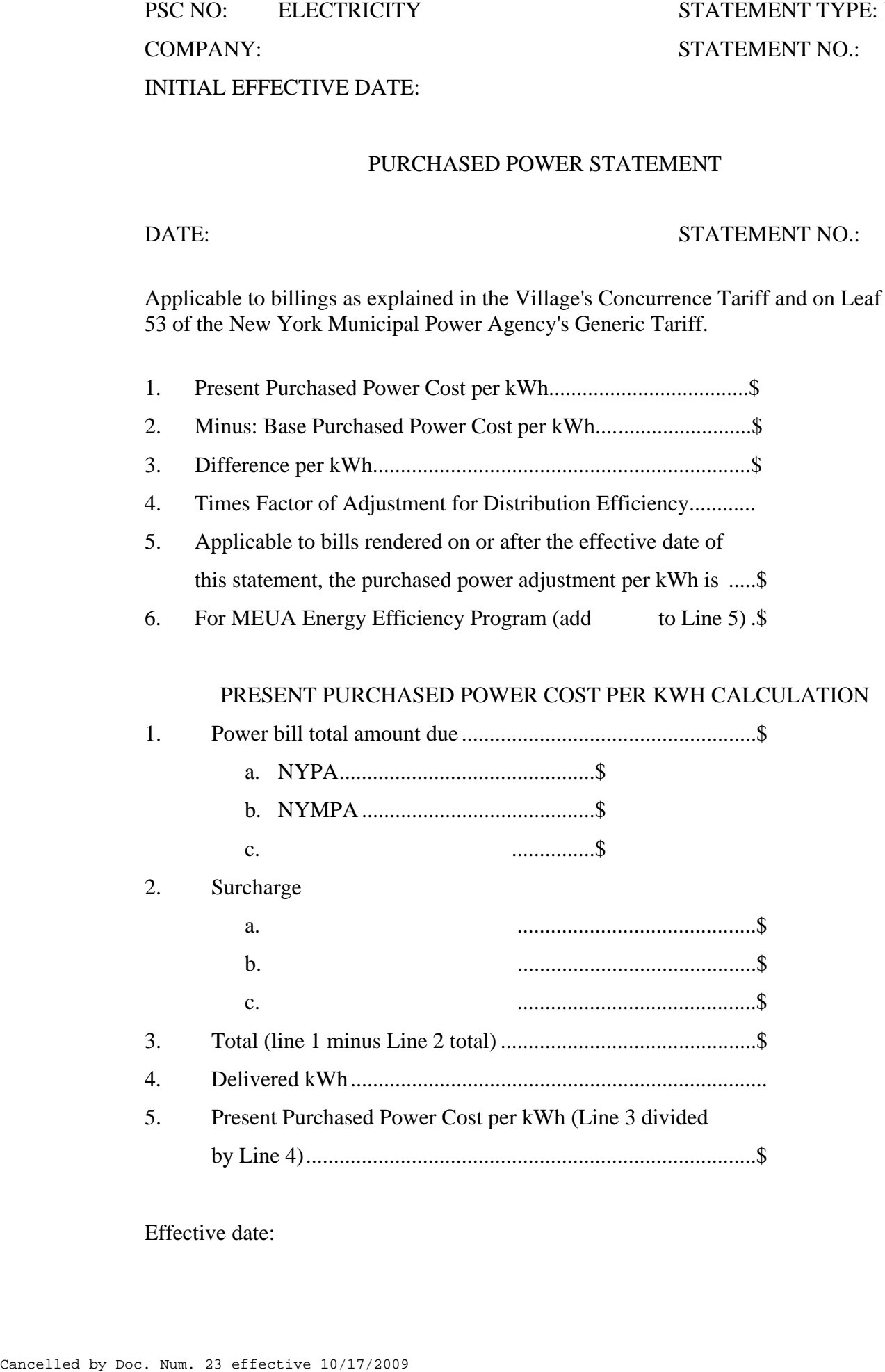

by Line 4).................................................................................\$ 0.025548

Effective date: Sep 17, 2009